# **Foreman - Bug #15628**

# **Fix activesupport/rdoc dep issue**

07/08/2016 10:45 AM - Mark Austin

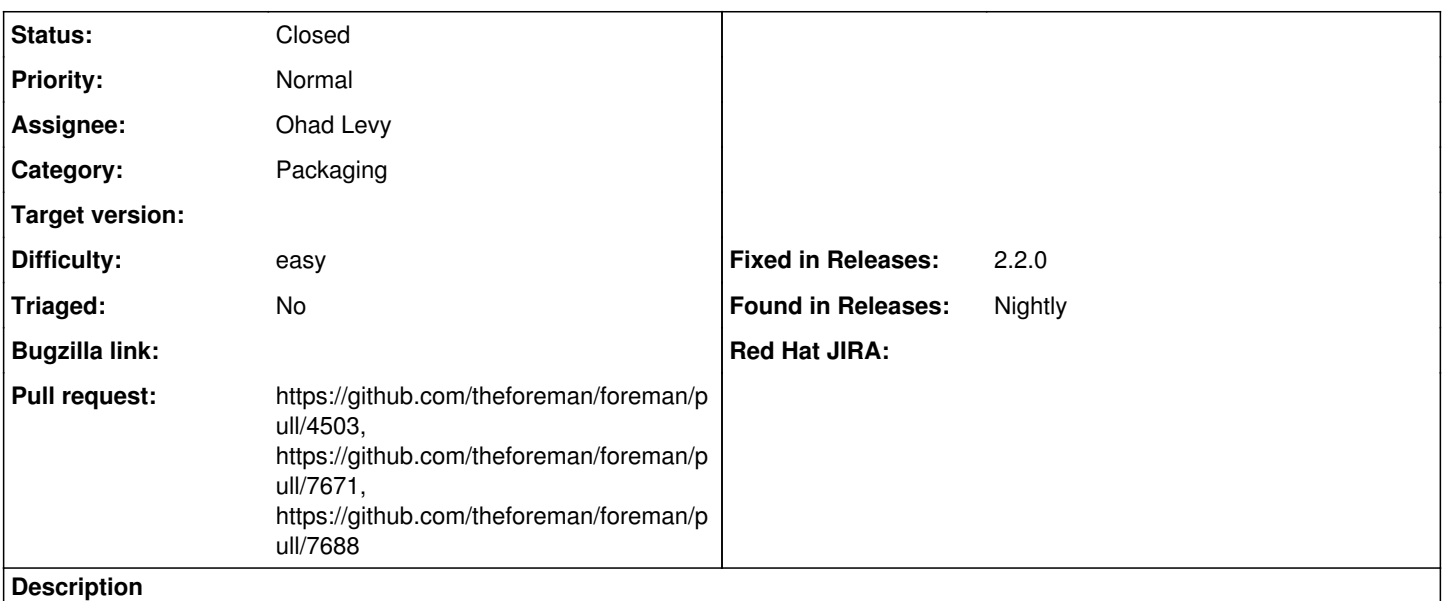

Installation from current source results in the following error:

/opt/foreman/vendor/ruby/2.1.0/gems/activesupport-4.2.6/lib/active\_support/dependencies.rb:274:in `require': cannot load such file - rdoc (LoadError)

from /opt/foreman/vendor/ruby/2.1.0/gems/activesupport-4.2.6/lib/active\_support/dependencies.rb:274:in `block in require'

from /opt/foreman/vendor/ruby/2.1.0/gems/activesupport-4.2.6/lib/active\_support/dependencies.rb:240:in `load\_dependency'

from /opt/foreman/vendor/ruby/2.1.0/gems/activesupport-4.2.6/lib/active\_support/dependencies.rb:274:in `require'

from /opt/foreman/vendor/ruby/2.1.0/gems/apipie-rails-0.3.6/lib/apipie/markup.rb:8:in `initialize'

from /opt/foreman/vendor/ruby/2.1.0/gems/apipie-rails-0.3.6/lib/apipie/configuration.rb:139:in `new'

from /opt/foreman/vendor/ruby/2.1.0/gems/apipie-rails-0.3.6/lib/apipie/configuration.rb:139:in `initialize'

from /opt/foreman/vendor/ruby/2.1.0/gems/apipie-rails-0.3.6/lib/apipie/apipie\_module.rb:26:in `new'

from /opt/foreman/vendor/ruby/2.1.0/gems/apipie-rails-0.3.6/lib/apipie/apipie\_module.rb:26:in `configuration'

from /opt/foreman/vendor/ruby/2.1.0/gems/apipie-rails-0.3.6/lib/apipie/extractor.rb:38:in `finish'

from /opt/foreman/vendor/ruby/2.1.0/gems/apipie-rails-0.3.6/lib/apipie/extractor.rb:179:in `block in <top (required)>'

## **Associated revisions**

### **Revision 604e1e99 - 05/21/2020 09:12 AM - Viliam Krizan**

Fixes #15628 - Require rdoc for apipie-rails

apipie-rails has rdoc optional, however, its default markup generator is RDoc. rdoc seems to be found on most of the default OS installations through inclusion from rubygems.

This fixes (development) setup when rdoc is missing:

 $\ddot{\phantom{0}}$ 

 $\ddot{\phantom{0}}$ 

`require': cannot load such file -- rdoc (LoadError)

Technically, the apipie-rails should not fail with default configuraton when an optional dependency is not installed: <https://github.com/Apipie/apipie-rails/issues/544>

## **Revision f630418a - 05/25/2020 07:42 AM - Ohad Levy**

refs #15628 - remove unused rdoc gem reference

# **History**

## **#1 - 07/08/2016 10:48 AM - The Foreman Bot**

*- Status changed from New to Ready For Testing*

*- Pull request https://github.com/theforeman/foreman/pull/3632 added*

## **#2 - 01/19/2017 03:33 AM - Dominic Cleal**

- *Status changed from Ready For Testing to New*
- *Assignee deleted (Mark Austin)*
- *Pull request deleted (https://github.com/theforeman/foreman/pull/3632)*

PR closed due to inactivity, but the issue is still valid (on Ruby distributions with RDoc shipped separately).

#### **#3 - 05/20/2017 10:43 AM - Anonymous**

*- Pull request https://github.com/theforeman/foreman/pull/4503 added*

### **#4 - 05/20/2020 10:55 AM - Viliam Krizan**

Mark Austin wrote:

Installation from current source results in the following error:

/opt/foreman/vendor/ruby/2.1.0/gems/activesupport-4.2.6/lib/active\_support/dependencies.rb:274:in `require': cannot load such file -- rdoc (LoadError)

from /opt/foreman/vendor/ruby/2.1.0/gems/activesupport-4.2.6/lib/active\_support/dependencies.rb:274:in `block in require' from /opt/foreman/vendor/ruby/2.1.0/gems/activesupport-4.2.6/lib/active\_support/dependencies.rb:240:in `load\_dependency' from /opt/foreman/vendor/ruby/2.1.0/gems/activesupport-4.2.6/lib/active\_support/dependencies.rb:274:in `require' from /opt/foreman/vendor/ruby/2.1.0/gems/apipie-rails-0.3.6/lib/apipie/markup.rb:8:in `initialize' from /opt/foreman/vendor/ruby/2.1.0/gems/apipie-rails-0.3.6/lib/apipie/configuration.rb:139:in `new' from /opt/foreman/vendor/ruby/2.1.0/gems/apipie-rails-0.3.6/lib/apipie/configuration.rb:139:in `initialize' from /opt/foreman/vendor/ruby/2.1.0/gems/apipie-rails-0.3.6/lib/apipie/apipie\_module.rb:26:in `new' from /opt/foreman/vendor/ruby/2.1.0/gems/apipie-rails-0.3.6/lib/apipie/apipie\_module.rb:26:in `configuration' from /opt/foreman/vendor/ruby/2.1.0/gems/apipie-rails-0.3.6/lib/apipie/extractor.rb:38:in `finish' from /opt/foreman/vendor/ruby/2.1.0/gems/apipie-rails-0.3.6/lib/apipie/extractor.rb:179:in `block in <top (required)>'

This is an issue of apipie-rails: <https://github.com/Apipie/apipie-rails/issues/544>

rdoc is set as a development (optional) dependency, however it is required right on the apipie-rails import.

#### **#5 - 05/20/2020 12:01 PM - The Foreman Bot**

- *Status changed from New to Ready For Testing*
- *Pull request https://github.com/theforeman/foreman/pull/7671 added*

#### **#6 - 05/21/2020 09:12 AM - The Foreman Bot**

*- Fixed in Releases 2.2.0 added*

#### **#7 - 05/21/2020 10:01 AM - Viliam Krizan**

*- Status changed from Ready For Testing to Closed*

Applied in changeset [604e1e99f5d79fc01fcdf0396c1c75a73e0f7b10.](https://projects.theforeman.org/projects/foreman/repository/foreman/revisions/604e1e99f5d79fc01fcdf0396c1c75a73e0f7b10)

#### **#8 - 05/24/2020 06:50 PM - The Foreman Bot**

- *Assignee set to Ohad Levy*
- *Pull request https://github.com/theforeman/foreman/pull/7688 added*

## **#9 - 09/10/2020 04:58 AM - The Foreman Bot**

*- Pull request https://github.com/theforeman/foreman/pull/7975 added*